6 If the login and password are correct, you will see a message about a successful connection to Raspberry

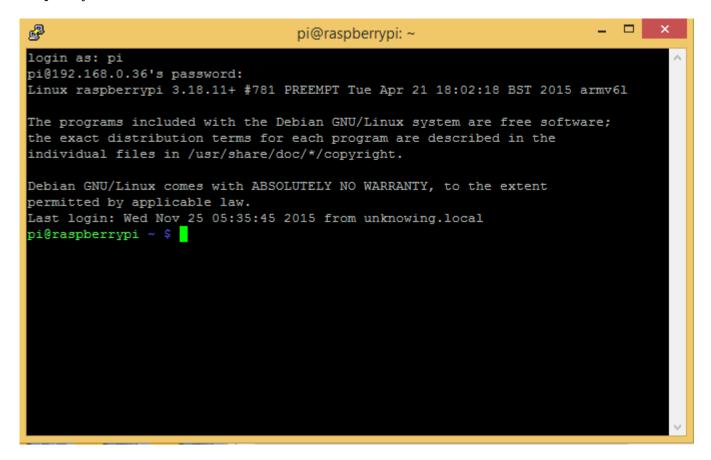

You can configure a static IP-address for Raspberry through Putty, by instruction